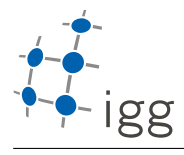

Institute of Geodesy and Geoinformation

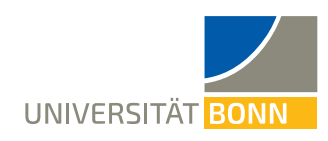

## Homework. 3: Color image class in C++

Igor Bogoslavskyi, E-Mail igor.bogoslavskyi@uni-bonn.de

Handout : Wed, 25.04.2018 Handin: Wed, 09.05.2018

In this exercise you will change and extend your previous version of the igg::Image class. You can use the project sceleton provided here. Feel free to copy relevant parts from the previous homework where appropriate.

## A What you will implement

Unpack the provided archive into the homework  $\bar{3}$  folder to get started (no need for task  $\bar{x}$  folders)

After performing all the tasks in this exercise you will have an implementation of a class that will be able to switch between reading/writing from and to \*.png and \*.ppm files by picking a different IO strategy.

This time you will need to implement reading and writing to and from files into the \*.ppm format. We will use the human-readable ASCII PPM format. See readme.md in the provided archive for more information on this format.

We will also be using a library libpng++ for reading and writing \*.png files. Install libpng++ by calling sudo apt install libpng++-dev. This library provides data structures and methods to read png images.

You can find example images in data/ folder of the provided project.

## B Color image initialization

- 1. (2 points) Modify the image class to hold objects of type Image::Pixel with int data members red, green and blue in this order. Create a library with the name image with the following functionality:
	- Add a const reference to IoStrategy as a member to your class. You can find the declaration of IoStrategy in io strategies/png strategy.h
	- Adapt your constructors to take a const reference of IoStrategy as an input and store it in your class:
		- Image(const IoStrategy& io strategy);
		- Image(int rows, int cols, const IoStrategy& io strategy);

Make sure to use initializer list to be able to store the constant reference.

- You must initialize this reference with a DummyIoStrategy instance for now when testing your code
- Make sure your image stores pixel data in row-major order just like in previous homework: [https://en.wikipedia.org/wiki/Row-\\_and\\_column-major\\_order](https://en.wikipedia.org/wiki/Row-_and_column-major_order)
- Size of an image can be accessed with getter functions rows() and cols() for variables rows and cols
- Pixel values can be accessed and modified through the function at(int row, int col)

This class will look very similar to the one you have implemented in the previous exercise.

- 2. (2 points) Resizing the color image:
	- void DownScale(int scale);
	- void UpScale(int scale);

When upscaling some pixels will not have a value. Fill these pixels using the nearest neighbor algorithm. Hint: you can use the same implementation as your old simple image class. You should need very few modifications (if any) to it.

## B.1 Implementing a strategy

The core idea of this exercise is to familirize yourself with the concept of strategy. You will implement and use a number of strategies to read and write to and from the hard drive. The idea is that you will be able to write and read \*.ppm or \*.png files by storing a const reference to an IoStrategy and using its Read and Write methods.

- 3. (2 points) Add I/O functionality to your class.
	- Make sure your class implements functions:
		- bool ReadFromDisk(const std::string& file name);
		- void WriteToDisk(const std::string& file name);
	- These functions must convert data from your class format to ImageData declared in io strategies/strategy.h and call the appropriate functions in the stored strategy object
	- Make sure your library image links to the library that contains all available strategies
- 4. (2 points) Make sure you can use the provided class PngIoStrategy for reading/writing PNG files.
	- Make sure that class PngIoStrategy is part of strategies library
	- Use find package(PNG REQUIRED) in one of your CMakeLists.txt to find png package and use correct variable to link against the strategies library
	- Test that you can read and write png files using this I/O strategy in your image class
	- *Optional:* read documentation on how to work with png++ library: <https://www.nongnu.org/pngpp/doc/0.2.9/>
- 5. (2 points) Create a new strategy class PpmIoStrategy for reading/writing PPM files. You can use the provided PngIoStrategy class as a reference on how to implement your own strategy.
	- Create a new class PpmIoStrategy in file io strategies/ppm strategy.h file that can read ppm files
	- Use fstream to read and write images, see readme.md in igg\_image folder for details on PPM format
	- Test that you can read and write PPM files using this I/O strategy in your image class

IMPORTANT: The interfaces provided above are stripped from const modifiers. It is part of this exercise to think where const is appropriate and add it where needed.

IMPORTANT: Use Google Tests to evaluate your work. The evaluation script will inject our custom tests into your framework and will run those tests against your code. Do not remove tests folder from the project.